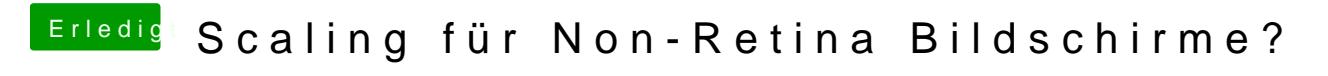

Beitrag von CMMChris vom 25. Februar 2020, 15:05

Mit SwitchResX kannst du das machen.